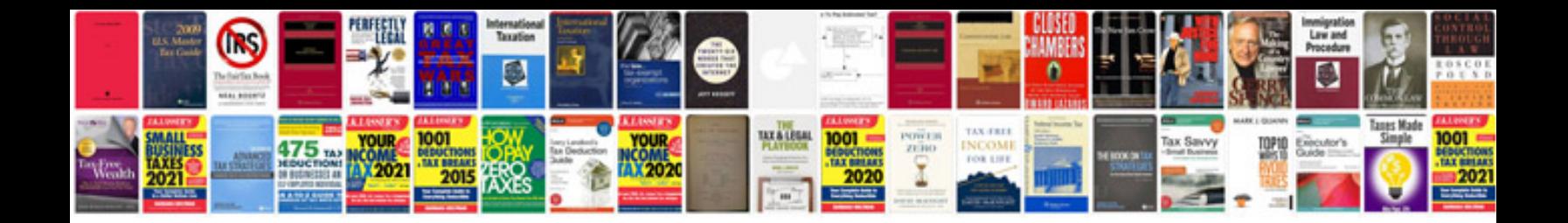

**Password log template**

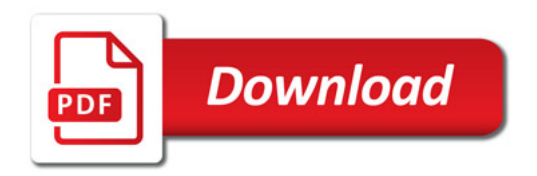

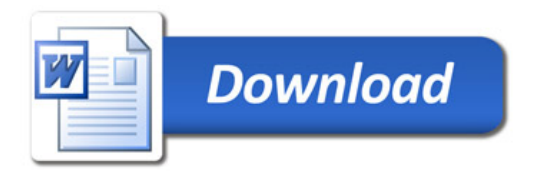